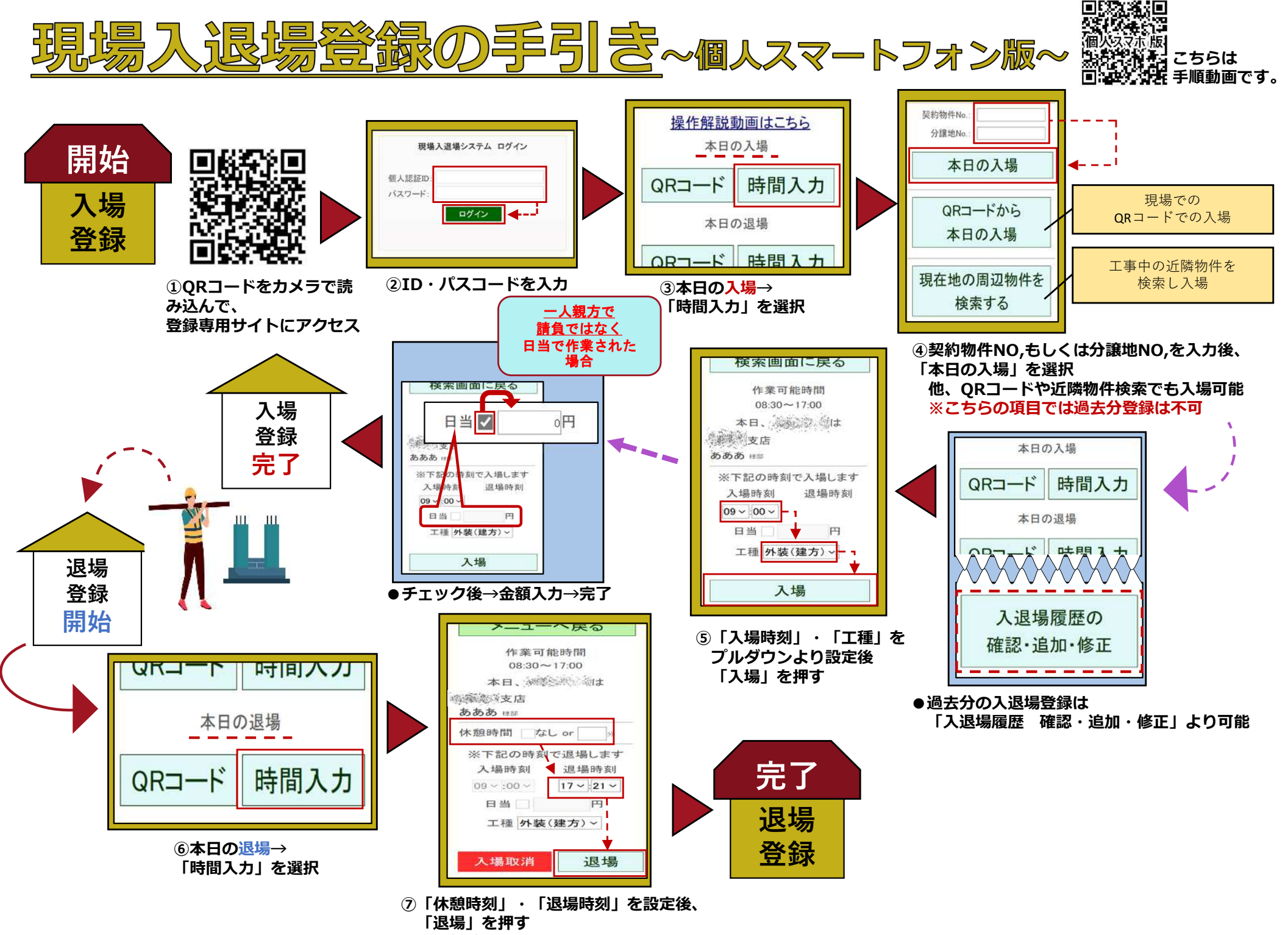

※休憩なしの場合 : なしにチェック